## Universal Maps [BETTER] Downloader V6.71 Serial Utorrent

with the program, you can view the total number of downloaded images as you begin the download process, log file, and more. it has several options, such as converting degrees, minutes, and seconds to degrees, merging maps, reloading failed images, setting a default path, and configuring proxy settings. when you download a map, you can use maps viewer or maps combiner to combine the tiles into one big map. the tiles can also be added to a mbtiles format database and are compressed into a zip file. so, you can use them in other applications, such as easy maps, mapbox, and arcgis. depending on your browser, you can use maps viewer to view the tiles that you have downloaded. the application also provides detailed statistics about the map that you have downloaded, including: the number of tiles, the size of the image, and the speed of the download. you can view images that you have downloaded and that have been converted to the map format that you choose. you can also save the images that you have downloaded and that have been combined into a map file in a compressed format, such as zip, rar, or tar. the default folder is my downloaded maps. once you have downloaded a map, you can use maps viewer to view the map that you have downloaded. the application also provides detailed statistics about the map that you have downloaded, including: the number of tiles, the size of the image, and the speed of the download. you can also convert degrees, minutes, and seconds to degrees, merge maps, reload failed images, set a default path, and configure proxy settings. the application uses very few system resources and includes a comprehensive guide to snapshots that can help new users use the application.

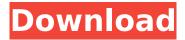

1/4

## **Universal Maps Downloader V6.71 Serial Utorrent**

with the program, you can view the total number of downloaded images as you begin the download process, log file, and more. it has several options, such as converting degrees, minutes, and seconds to degrees, merging maps, reloading failed images, setting a default path, and configuring proxy settings. when you download a map, you can use maps viewer or maps combiner to combine the tiles into one big map, the tiles can also be added to a mbtiles format database and are compressed into a zip file. so, you can use them in other applications, such as easy maps, mapbox, and arcgis. depending on your browser, you can use maps viewer to view the tiles that you have downloaded. the application also provides detailed statistics about the map that you have downloaded, including: the number of tiles,

the size of the image, and the speed of the download. you can view images that you have downloaded and that have been converted to the map format that you choose. you can also save the images that you have downloaded and that have been combined into a map file in a compressed format, such as zip, rar, or tar. the default folder is my downloaded maps. once you have downloaded a map, you can use maps viewer to view the map that you have downloaded. the application also provides detailed statistics about the map that you have downloaded, including: the number of tiles, the size of the image, and the speed of the download. you can also convert degrees, minutes, and seconds to degrees, merge maps, reload failed images, set a default path, and configure proxy settings. the application uses very few system resources and includes a comprehensive guide to snapshots that can help new users use the application.

## 5ec8ef588b

https://localdealmonster.com/wp-

content/uploads/2022/11/Rudraksha\_Faces\_And\_Benefits\_In\_Tamil\_Pdf\_Download\_FULL.pdf https://atennis.kz/tour/upload/files/2022/11/VkjRt2RZWwwzDLWMM9XR\_21\_409cb7b8be50480d488e d864324a0f09\_file.pdf

https://blackbusinessdirectories.com/wp-

content/uploads/2022/11/steinberg\_virtual\_guitarist\_2\_fx\_torrent.pdf
https://michoacan.network/wp-

content/uploads/2022/11/DeadoraliveparadisenudepatchLINK\_Download.pdf https://poll.drakefollow.com/sout.is?v=1.1.1

https://prendimisubito.com/wp-content/uploads/2022/11/lcc\_lmmo\_Code\_Calculator\_V149\_Fixed.pdf https://wocess.com/wp-

content/uploads/2022/11/Peter Grey Psychology 5th Edition Pdf Free 104l-1.pdf

http://www.studiofratini.com/var-eviews-7-serial-number-free/

http://www.healistico.com/hightide-scat-keep2share-hot/

https://supportlocalbiz.info/wp-content/uploads/2022/11/Samsung\_Ml\_1865\_V19\_29.pdf https://seo-focus.com/izotope-neutron-advanced-v1-01-serial-key-keygen-bestl/

https://www.camptalk.org/microsoft-expression-web-studio-4-ultimate-full-crack-exclusive-exe/

https://newsafrica.world/2022/11/portal-2-better-crack-fix-skidrow-rar/

http://www.gambians.fi/rang-rasiya-colors-of-passion-movie-1080p-torrent/training/https://remcdbcrb.org/wp-content/uploads/2022/11/hermenegildo\_zampar\_libros\_pdf\_136.pdf

https://telebook.app/upload/files/2022/11/LeuHVWfNxA5KLNMPdu3P\_20\_409cb7b8be50480d488ed86 4324a0f09 file.pdf

http://www.americacredithelp.com/?p=1

https://www.fashionservicenetwork.com/wp-content/uploads/2022/11/ellmam.pdf http://sawkillarmoryllc.com/neo-geo-bomberman-game-free-download-for-pc-full-version-best/ https://xtc-hair.com/paragon-hard-disk-manager-12-professional-full-crack-43-better/

4/4